**Photoshop 2021 (Version 22.0.0) universal keygen Keygen For (LifeTime) Free Download 2022**

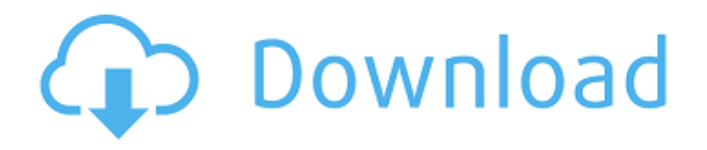

**Photoshop 2021 (Version 22.0.0) Serial Number Full Torrent [March-2022]**

## Because photoshop.com is now a redirect to the Adobe online training portal, the following tutorials are hosted on the Adobe YouTube channel. The videos are about 60 minutes long and offer

basic tutorials for new users. They are divided into the following sections: Introduction to Photoshop Photo Manipulation 3D and Transparency The Material Paint Bucket 3D Layers 3D Layers ( Part 2 ) Layering Photo and Image Workflow Adjustment Layers Image Adjustments Channels Color Blending Radiant Skin 3D Resources Retouch Related Photoshop Training Courses Photoshop for Beginners Setting

Up Photoshop Introduction to Photoshop Lesson 1 Lesson 2 Lesson 3 Lesson 4 Lesson 5 Lesson 6 Lesson 7 Photoshop Photo Manipulation Lesson 8 Lesson 9 Lesson 10 Photoshop 3D and Transparency Lesson 11 Lesson 12 Lesson 13 Lesson 14 Lesson 15 Lesson 16 Lesson 17 Lesson 18 Lesson 19 Lesson 20 Lesson 21 Lesson 22 Lesson 23 Lesson 24 Lesson 25 Lesson 26 Lesson 27 Lesson 28 Lesson 29 Lesson 30 Lesson 31 Lesson 32

Lesson 33 Lesson 34 Lesson 35 Lesson 36 Lesson 37 Lesson 38 Lesson 39 Lesson 40 Lesson 41 Lesson 42 Lesson 43 Lesson 44 Lesson 45 Lesson 46 Lesson 47 Lesson 48 Lesson 49 Lesson 50 Lesson 51 Lesson 52 Lesson 53 Lesson 54 Lesson 55 Lesson 56 Lesson 57 Lesson 58 Lesson 59 Lesson 60 Lesson 61 Lesson 62 Lesson 63 Lesson 64 Lesson 65 Lesson 66 Lesson 67

**Photoshop 2021 (Version 22.0.0) Crack+**

If you've ever been interested in learning Photoshop then the best place to start is with a free, simple, and well-structured free online course. Available Courses That Teach Photoshop It might sound like a contradiction but some of the best way to learn Photoshop is to take a free course and that's exactly what you're about to do. If you want to get started fast with Photoshop then you can download a free, guided

Tour of Photoshop (EX) here. It's a 14-day free course that teaches you the main tools and keyboard shortcuts. If you want to get a longer Photoshop course that lasts a month then look no further than Phil Asad's Design for a Living Photoshop Course. It's an intensive course that will push your Photoshop skills to the next level. Do you want a video course? No problem. Ritche's Flipped Learning Photoshop Course is an immersive course

that takes you through the entire editing process step-by-step. It includes a free video course that will help you get started immediately. The video courses we've listed here have been shown to result in higher retention rates and a greater improvement in your Photoshop skill set. Some of the free courses are available with a subscription (often for a short time). For example, the Microsoft Learn Photoshop Courses are available with a monthly

subscription. Find the one that's right for you and let's get started. The Best Free Online Courses for Photoshop To cut the long story short, here are the best free online courses that will teach you Photoshop in no time. From Blogging to Photo Editing, these courses go over everything Photoshop Elements. It's a ninemonth course that can be completed in two months. An 11-module beginner course that teaches you the basics. Here, the

focus is on learning the Photoshop interface, the tools and keyboard shortcuts, and the editing canvas. An intense, in-depth, structured course. While not for complete beginners, it gives you the opportunity to practice more challenging skills. A three-month course that goes over everything from prepping images, editing layers, and using filters to retouching, composition, and more. How to Use Photoshop in 5 Days First things first, you should

know that this course is currently not available. You can read more about the course and the release date here. The course will be a681f4349e

Q: How to persistently store logs to a filesystem on a Parallels VM guest? My MacBook Pro running 10.6.6 crashes occasionally. When that happens, I save a set of crash log files on my local MacBook by switching to single user mode and running fsck manually. This works fine, and I can always recover the computer from single user mode. Is there a way to have

those log files automatically saved to a filesystem when the crash happens? A: You could try to see if the crash log has any sort of serial number, see if Apple provides this information, and then look into getting that info and using it to have a script that will run fsck/recover automatically. I had a similar issue, and when I was able to provide serial numbers that caused the mac to boot up into recovery mode (and did it both for RAM

and HDD, since I had a messed up HDD) then any of those logs were saved to recovery mode's, and bootable USB - thanks to someone that created an app that was able to provide that information. About the "recovery mode" - keep in mind that it's not the Mac running in recovery mode, it's just a way to boot the system with the partition (or in other words, what's inside the disk). [Estimation of vanadium and chromium in cigarette and tobacco products].

Estimation of vanadium and chromium was performed for 1st-6th cigarettedosages and 1st-6th tobaccordosages of 15 tobaccos of good quality and 15 cigarettedosages of good quality (Rolling Type, Kimoto, etc.), following the following methods: 1. determination of dryer ash contents of samples by helium pycnometer; 2. determination of vanadium and chromium in ash by GFAAS. Results showed that the ash contents of cigarettedosages,

tobaccordosages and their components, respectively, were; 1.69, 0.07, 0.02, 0.22, 0.43, 0.06, 0.02, 0.09, 0.09, 1.66, 0.17, 0.09, 0.14, 1.27, 0.11, 0.07, 0.18 for V and 0.09, 0.09, 0.02, 0.08, 0.14, 0.

**What's New In?**

The present invention relates to the field of design automation, and more specifically, to the evaluation of the quality of a light emitting diode (LED) based color

image sensor. Traditionally, multicolor image sensors used for color reproduction require a multi-step calibration process. For example, a multi-color image sensor may calibrate its color channels to better match and/or produce a color output for an original image by capturing one or more reference images and generating calibration information based on the captured images. The calibration information is then utilized to process one or more

subsequent images captured by the image sensor. Recently, there has been a growing interest in using light emitting diodes (LEDs) for color imaging applications. LEDs have several advantages over traditional solid-state light sources. For example, the color gamut of LEDs is much larger than that of conventional sources, such as high pressure sodium lamps and rare earth metal phosphors. Additionally, LEDs may be packaged in smaller

packages compared to conventional high intensity discharge lamps, high pressure metal halide lamps, and rare earth metal phosphor lamps, which reduces cost for LED based devices. As a result, an LED based color imaging device does not require a multi-step calibration procedure. An LED based color image sensor may include a color filter array (CFA) comprising a number of photodiodes that convert light

from an object into current. Each of the photodiodes may be configured to detect light of one color, such as red, green or blue, that corresponds to one of the primary colors. In an example of an RGB-LED based image sensor, the CFA may have one photodiode per color, such as one photodiode for red, one photodiode for green and one photodiode for blue. In another example, each photodiode may comprise separate photodiodes for red, green and blue, such as one photodiode for red, one photodiode for green and one photodiode for blue. The number of photodiodes required to detect a color of light is known as a "pitch" and may range from about 5 μm to about 200 μm. Thus, the CFA may comprise multiple rows and columns that are referred to as the "RGB pixel rows and columns".Send this page to someone via email HAMILTON — Ontario's Progressive

## Conservative government has introduced a bill that would remove the federal carbon tax and cap-

**System Requirements For Photoshop 2021 (Version 22.0.0):**

Supported Devices: - Please note that it is advised to download GPC from the Android App Store on a mobile device running Android 6.0 Marshmallow and above. - In order to play GPC on Google Chrome, you will need to have Google Chrome installed on your desktop computer or Android device, and be able to download files from the web

## without having to log in to your account. - Also, it is advised that you have a webcam attached to your desktop computer or Android device for the in-game microphone to work. - In order to

<https://haitiliberte.com/advert/photoshop-2022-version-23-0-1-free-download/> [https://riehasicotitortern.wixsite.com/fenjandme/post/adobe](https://riehasicotitortern.wixsite.com/fenjandme/post/adobe-photoshop-2021-version-22-4-crack-file-only-license-code-keygen-free)[photoshop-2021-version-22-4-crack-file-only-license-code-keygen-free](https://riehasicotitortern.wixsite.com/fenjandme/post/adobe-photoshop-2021-version-22-4-crack-file-only-license-code-keygen-free) <https://instafede.com/adobe-photoshop-2022-version-23-2-serial-number-download-win-mac/> [https://xn--80aagyardii6h.xn--p1ai/photoshop-2020-crack-keygen-activation-code-with](https://xn--80aagyardii6h.xn--p1ai/photoshop-2020-crack-keygen-activation-code-with-keygen-129308-127999/)[keygen-129308-127999/](https://xn--80aagyardii6h.xn--p1ai/photoshop-2020-crack-keygen-activation-code-with-keygen-129308-127999/) <http://steamworksedmonton.com/adobe-photoshop-cs4-license-code/> <https://sumakart.com/photoshop-2022-version-23-4-1-keygen-crack-setup-3264bit-2022/> <https://biodashofficial.com/adobe-photoshop-2020-keygen-with-license-code-mac-win/> [http://www.diarioelsoldecusco.com/advert/adobe-photoshop-cs6-crack-activation-code-with](http://www.diarioelsoldecusco.com/advert/adobe-photoshop-cs6-crack-activation-code-with-registration-code-winmac/)[registration-code-winmac/](http://www.diarioelsoldecusco.com/advert/adobe-photoshop-cs6-crack-activation-code-with-registration-code-winmac/) <https://slab-bit.com/adobe-photoshop-2022-version-23-1-serial-number/> https://www.dominionphone.com/wp-content/uploads/2022/06/Adobe\_Photoshop\_CC\_2015 [Version\\_18\\_jbkeygenexe\\_\\_Download\\_WinMac\\_Updated2022.pdf](https://www.dominionphone.com/wp-content/uploads/2022/06/Adobe_Photoshop_CC_2015_Version_18_jbkeygenexe__Download_WinMac_Updated2022.pdf) [http://khushiyaonline.com/advert/adobe-photoshop-2021-version-22-4-3-keygen-crack-setup](http://khushiyaonline.com/advert/adobe-photoshop-2021-version-22-4-3-keygen-crack-setup-with-full-keygen-for-pc/)[with-full-keygen-for-pc/](http://khushiyaonline.com/advert/adobe-photoshop-2021-version-22-4-3-keygen-crack-setup-with-full-keygen-for-pc/) [https://www.theyashelf.com/adobe-photoshop-2022-version-23-0-keygen-generator-for](https://www.theyashelf.com/adobe-photoshop-2022-version-23-0-keygen-generator-for-windows/)[windows/](https://www.theyashelf.com/adobe-photoshop-2022-version-23-0-keygen-generator-for-windows/) [http://yachtwaypoints.com/adobe-photoshop-cc-2018-version-19-crack-exe-file-free-](http://yachtwaypoints.com/adobe-photoshop-cc-2018-version-19-crack-exe-file-free-download/) [download/](http://yachtwaypoints.com/adobe-photoshop-cc-2018-version-19-crack-exe-file-free-download/)

https://gameurnews.fr/upload/files/2022/06/Nm3iOt9ifDELBROY6N4l\_30\_7254b0d7e7a55 [2f1d826ebff3edf521c\\_file.pdf](https://gameurnews.fr/upload/files/2022/06/Nm3iQt9ifDELBROY6N4l_30_7254b0d7e7a552f1d826ebff3edf521c_file.pdf)

[https://dhakahalalfood-otaku.com/photoshop-cc-2015-version-16-keygenerator-free](https://dhakahalalfood-otaku.com/photoshop-cc-2015-version-16-keygenerator-free-download-latest-2022/)[download-latest-2022/](https://dhakahalalfood-otaku.com/photoshop-cc-2015-version-16-keygenerator-free-download-latest-2022/)

[https://vv411.com/advert/photoshop-2021-version-22-1-1-crack-keygen-with-serial](https://vv411.com/advert/photoshop-2021-version-22-1-1-crack-keygen-with-serial-number-2022-new/)[number-2022-new/](https://vv411.com/advert/photoshop-2021-version-22-1-1-crack-keygen-with-serial-number-2022-new/)

[https://entrelink.hk/hong-kong-start-up-index/photoshop-2021-version-22-serial-number](https://entrelink.hk/hong-kong-start-up-index/photoshop-2021-version-22-serial-number-download-2/)[download-2/](https://entrelink.hk/hong-kong-start-up-index/photoshop-2021-version-22-serial-number-download-2/)

[https://pzn.by/design-ideas/photoshop-2021-version-22-1-1-crack-patch-free-registration](https://pzn.by/design-ideas/photoshop-2021-version-22-1-1-crack-patch-free-registration-code-download-pc-windows-april-2022/)[code-download-pc-windows-april-2022/](https://pzn.by/design-ideas/photoshop-2021-version-22-1-1-crack-patch-free-registration-code-download-pc-windows-april-2022/)

<http://mandarininfo.com/?p=23302>

<http://agrojdelnorte.com/?p=3341>